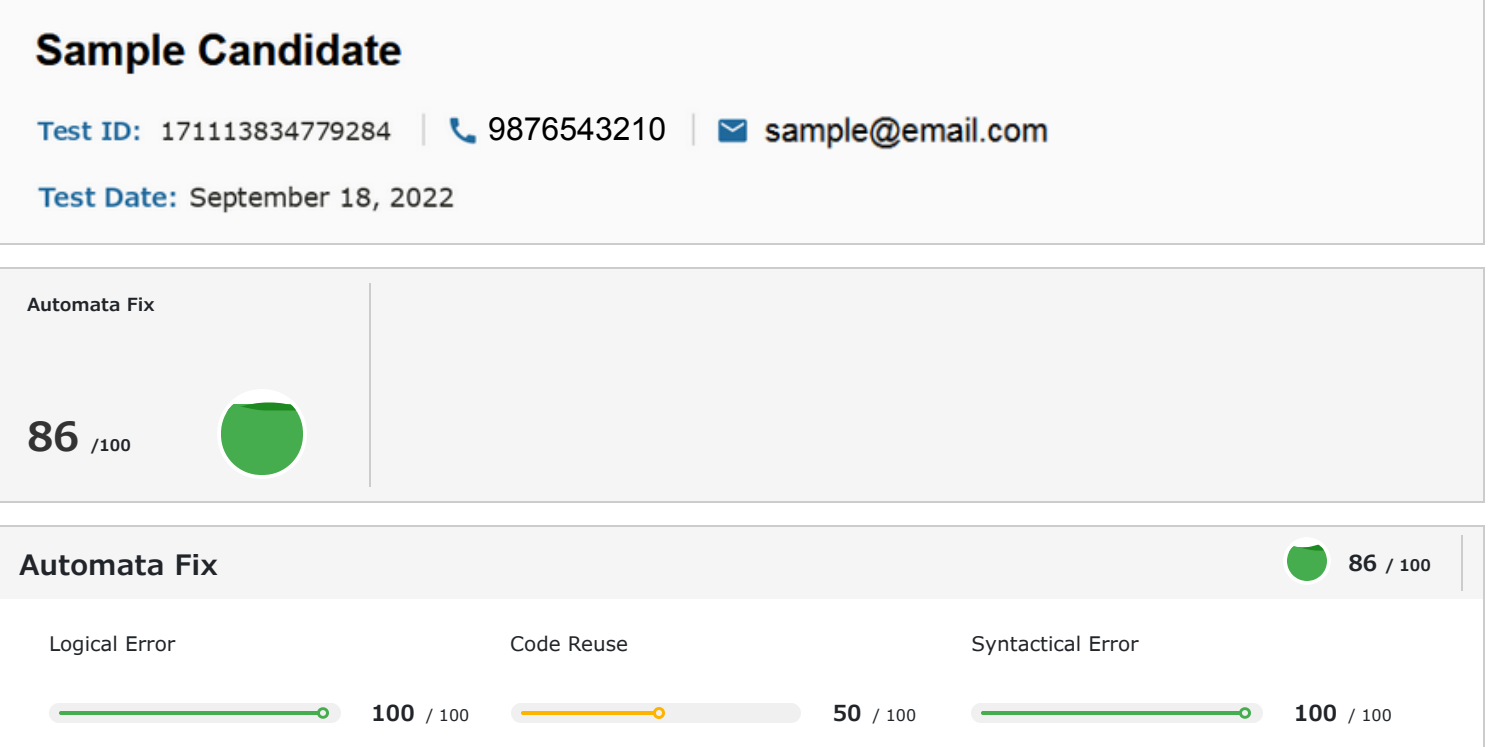

### **1 Introduction**

#### About the Report

This report provides a detailed analysis of the candidate's performance on different assessments. The tests for this job role were decided based on job analysis, O\*Net taxonomy mapping and/or criterion validity studies. The candidate's responses to these tests help construct a profile that reflects her/his likely performance level and achievement potential in the job role

This report has the following sections:

The Summary section provides an overall snapshot of the candidate's performance. It includes a graphical representation of the test scores and the subsection scores.

The Insights section provides detailed feedback on the candidate's performance in each of the tests. The descriptive feedback includes the competency definitions, the topics covered in the test, and a note on the level of the candidate's performance.

The Response section captures the response provided by the candidate. This section includes only those tests that require a subjective input from the candidate and are scored based on artificial intelligence and machine learning.

The Proctoring section captures the output of the different proctoring features used during the test.

#### Score Interpretation

All the test scores are on a scale of 0-100. All the tests except personality and behavioural evaluation provide absolute scores. The personality and behavioural tests provide a norm-referenced score and hence, are percentile scores. Throughout the report, the colour codes used are as follows:

- Scores between 67 and 100
- Scores between 33 and 67
- Scores between 0 and 33

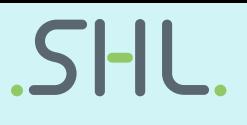

**86 / 100**

### **2 Insights**

#### **Automata Fix**

This test measures the candidate's debugging skills. It checks her/his ability to fix logical and syntactical errors and to reuse an existing code.

The candidate is able to detect errors in logic and use/fix pre-written libraries of source codes to achieve the required functionality. Being fluent in reading and understanding source codes is a critical skill needed to take part in any advanced software engineering project.

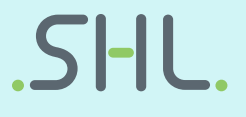

### **3 Response**

## **Question 1 (Language: Java) Automata Fix** 86 / 100

The function/method reverseHalfArray accepts two arguments - size, an integer representing the size of the list and *inputList*, representing an input list of integers, respectively.

The function/method *reverseHalfArray* returns the elements of the reversed input list in-place from the second half.

For example, if the *inputList* is {20, 30, 10, 40, 50}, the function/method is expected to return {20, 30, 50,40,10}.

The function/method compiles successfully but fails to return the desired result for some test cases. Your task is to debug the code so that it passes all the test cases.

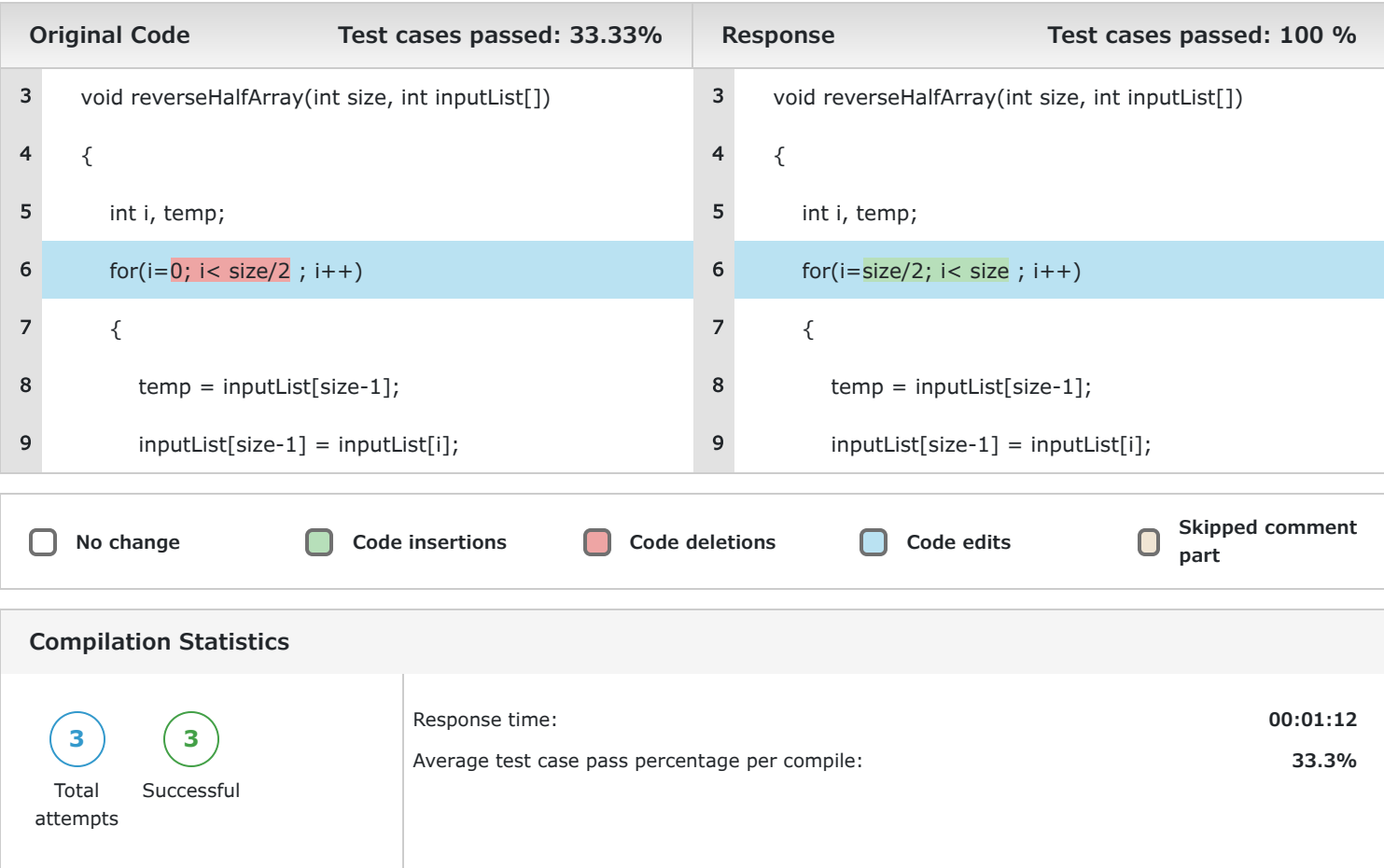

#### **Question 2 (Language: Java)**

You are a software developer at XYZ Technologies. You are supposed to enhance the functionality of a particular module that controls a functionality based on the time of logging.

Given two time stamps, your task is to write a function/method that calculates the difference between them. The difference (which shall always be either a positive number or zero) would then be used by another module to perform checks on logging.

Developers at XYZ Technologies already use a predefined structure Time containing hour, minute, and second as members. A collection of functions/methods for performing some common operations on times is also available. You must make use of these functions/methods to calculate and return the difference.

You must complete the function/method *difference\_in\_times* accepts two arguments - time1, and time2, representing two Times and returns the difference in the number of seconds.

(Please refer to the Helper Code tab for details regarding the structure and functions/methods).

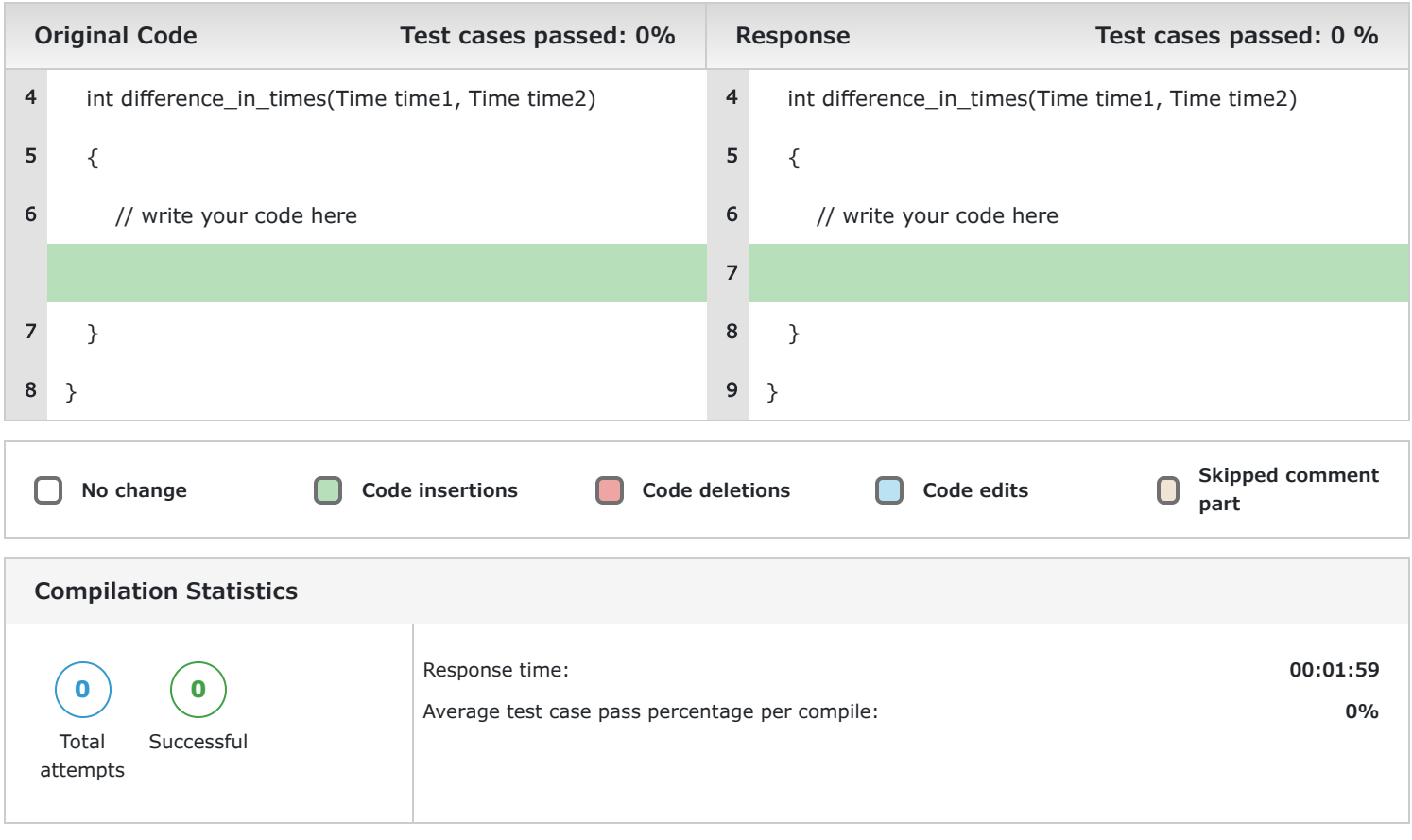

#### **Question 3 (Language: Java)**

The function/method *manchester* print a list with the following property: for each element in the input array *arr*, a counter is incremented if the bit  $arr[i]$  is the same as  $arr[i-1]$ . Then the increment counter value is added to the output array. If the bit  $arr[i]$  and  $arr[i-1]$  are different, then 0 is added to the output array. For the first bit in the input array, assume its previous bit to be 0. This encoding is stored and returned in a new array. For example, if arr is  $\{0,1,0,0,1,1,1,0\}$ , the method should return an array  $\{1, 0, 0, 2, 0, 3, 4, 0\}$ .

The function/method *manchester* accepts two argument size, an integer representing the length of the input array; arr, a list of integers representing an input array. Each element of arr represents a bit, 0 or 1.

The function/method compiles successfully but fails to return the desired result for some test cases due to incorrect implementation of the function/method *manchester*. Your task is to debug the code so that it passes all the test cases.

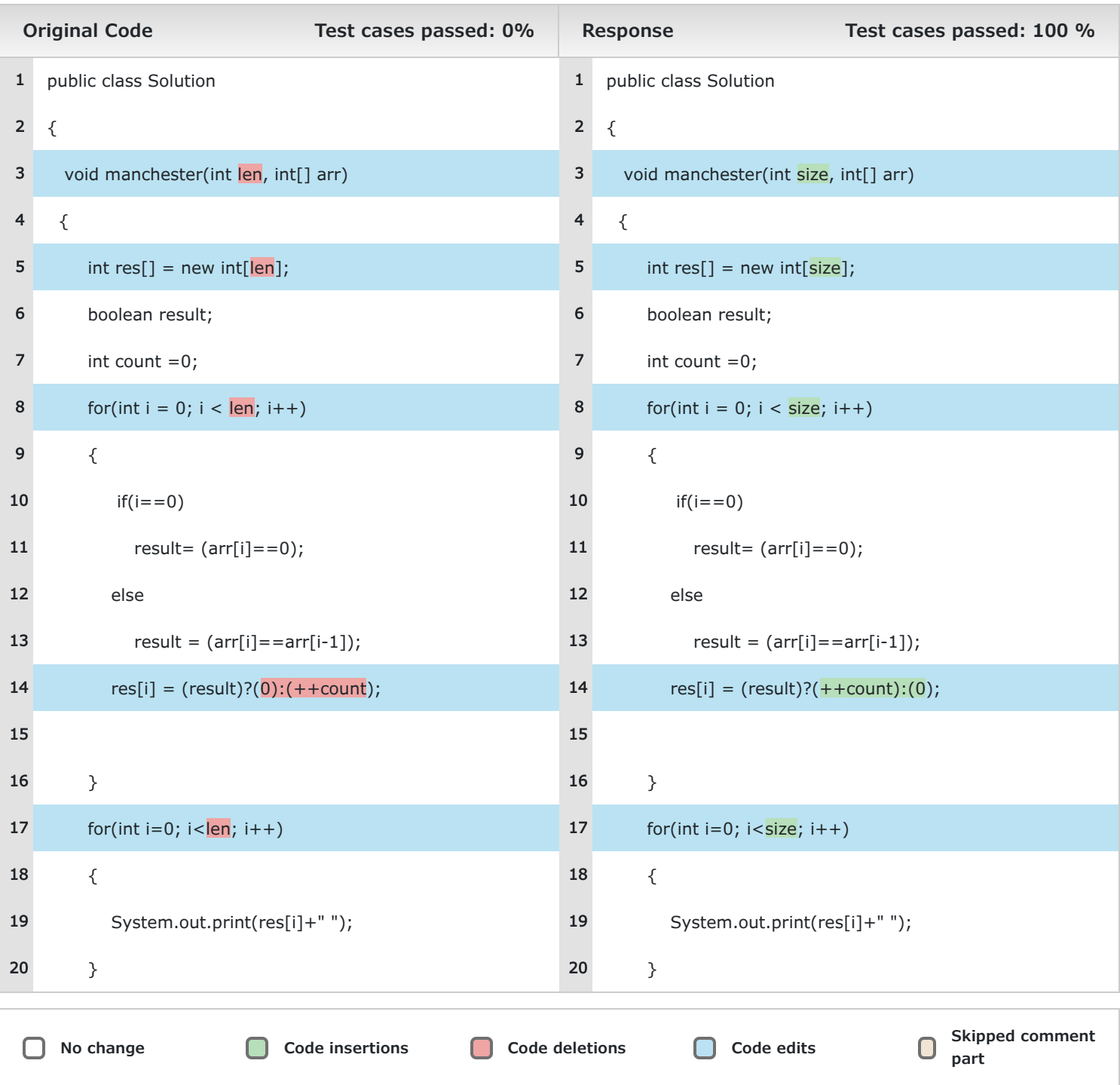

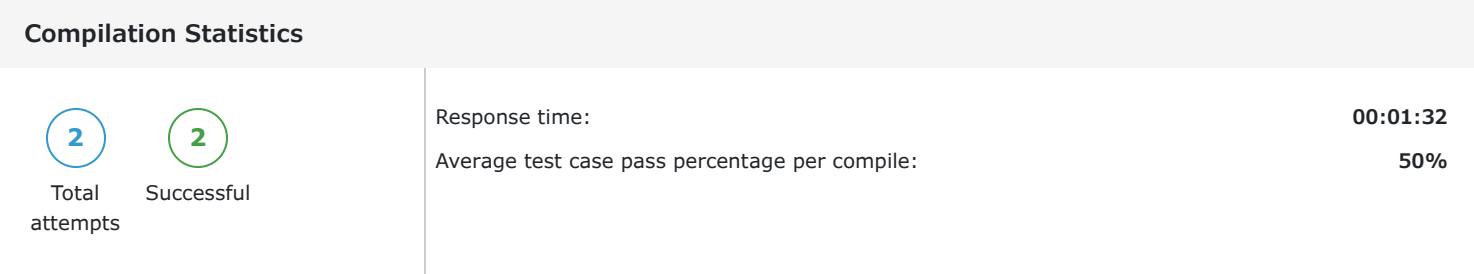

#### **Question 4 (Language: Java)**

You are given a predefined structure Point and also a collection of related functions/methods that can be used to perform some basic operations on the structure.

You must implement the function/method *isTriangle* which accepts three points P1, P2, P3 as inputs and checks whether the given three points form the vertices of a triangle.

If they form a triangle, the function/method returns 1. Otherwise, it returns 0.

(Please refer to the Helper Code tab for details regarding the structure Point and the predefined functions/methods around it).

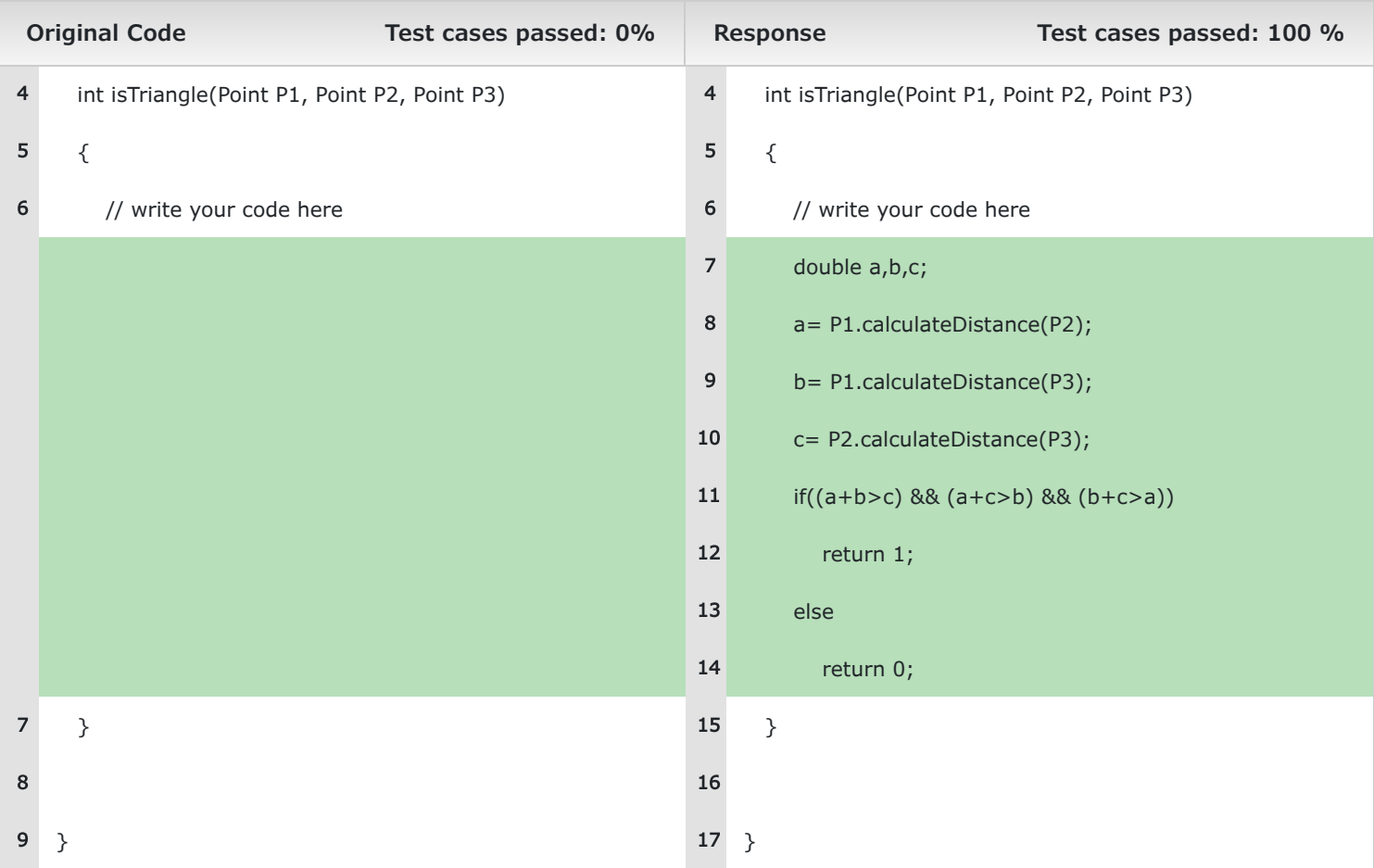

# $\overline{\mathsf{L}}$

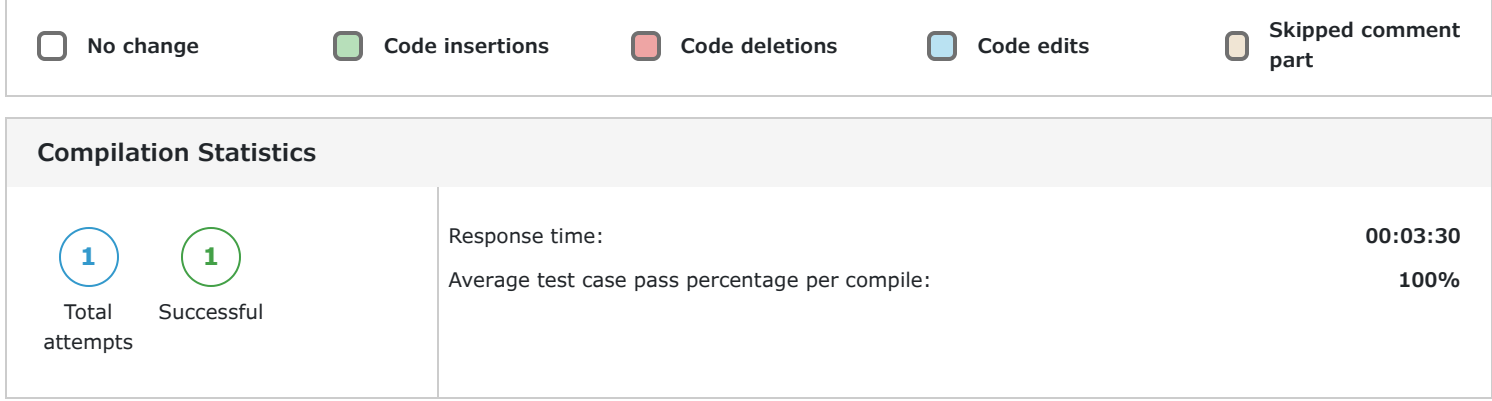

#### **Question 5 (Language: Java)**

The function/method *removeKLargestElement* prints space-separated integers that are left after removing the *K*<sup>th</sup> largest integer from the input list *arr*. If the given *K* is out of bounds (*K > len*) or *K*<sup>th</sup> largest integer does not exist, then the function/method should print space-separated integers of the input list *arr*. The function/method *removeKLargestElement* accepts three arguments - *len*, an integer representing the number of elements in the list, *K*, an integer value and *arr*, a list of integers.

The function/method *removeKLargestElement* uses another error-free function/method *kLargestElement* which accepts three arguments - *len,* an integer representing the number of elements in the list, *K*, an integer value and *arr*, a list of integers and returns an integer representing the K<sup>th</sup> largest integer in the input list *arr*.

The function/method *removeKLargestElement* compiles unsuccessfully due to syntactical error. Your task is to debug the code so that it passes all the test cases.

#### **Assumptions:**

The inputs *len* and *K* are always non-negative integers.

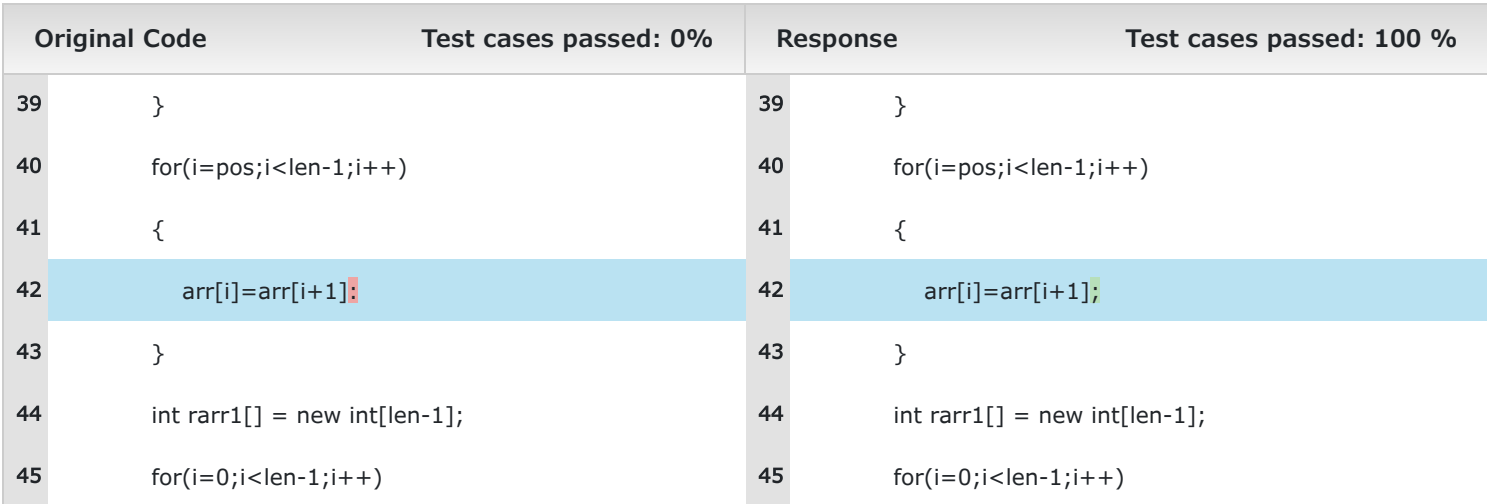

# $SHI$

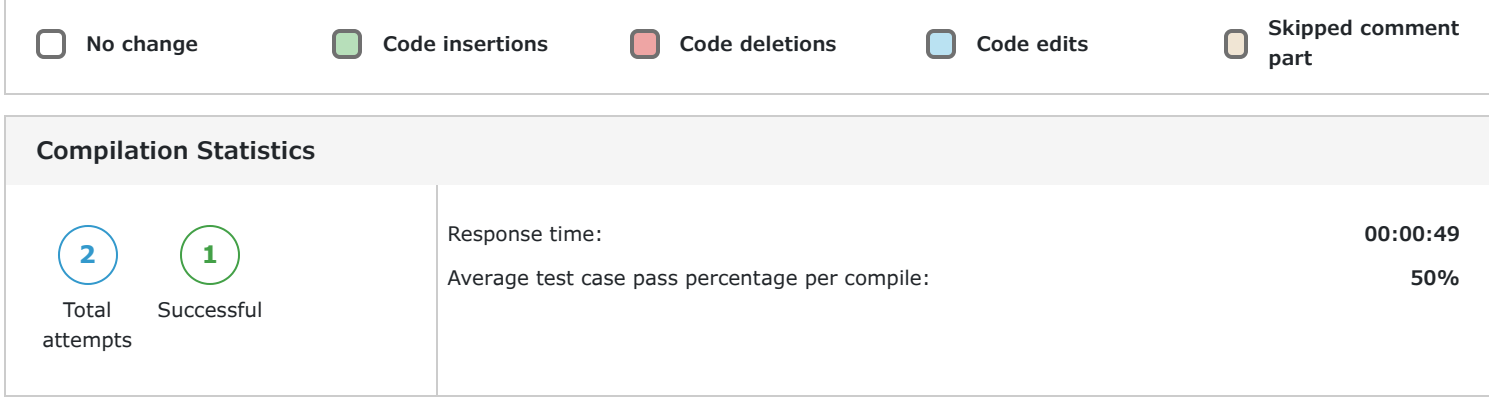

#### **Question 6 (Language: Java)**

The function/method *printFibonacci* accepts an integer num, representing a number. The function/method *printFibonacci* returns the first num numbers of the Fibonacci series. For example, given input 5, the function should print the string "0 1 1 2 3" (without quotes).

The function/method compiles successfully but fails to return the desired result for some test cases. Your task is to debug the code so that it passes all the test cases.

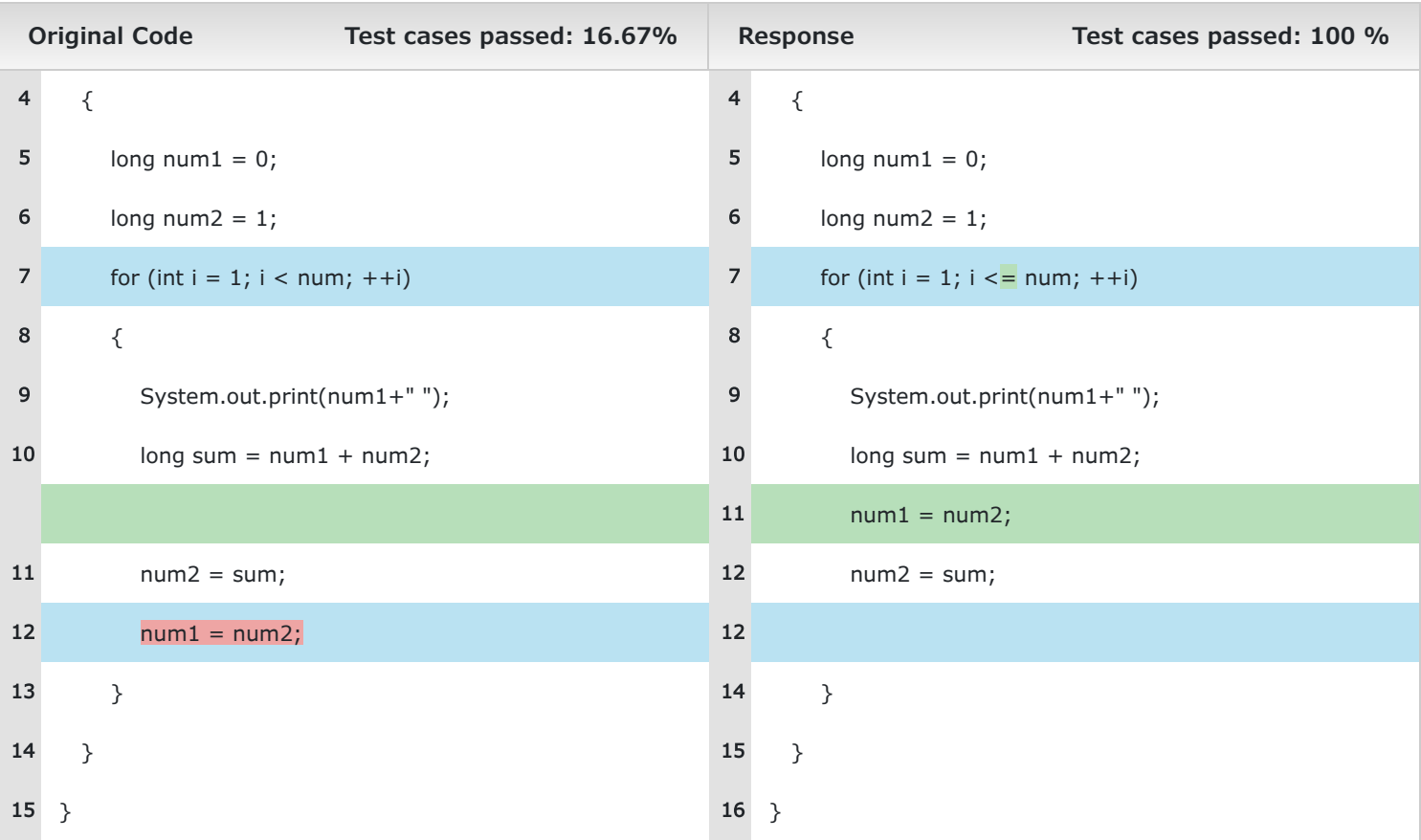

# SHL.

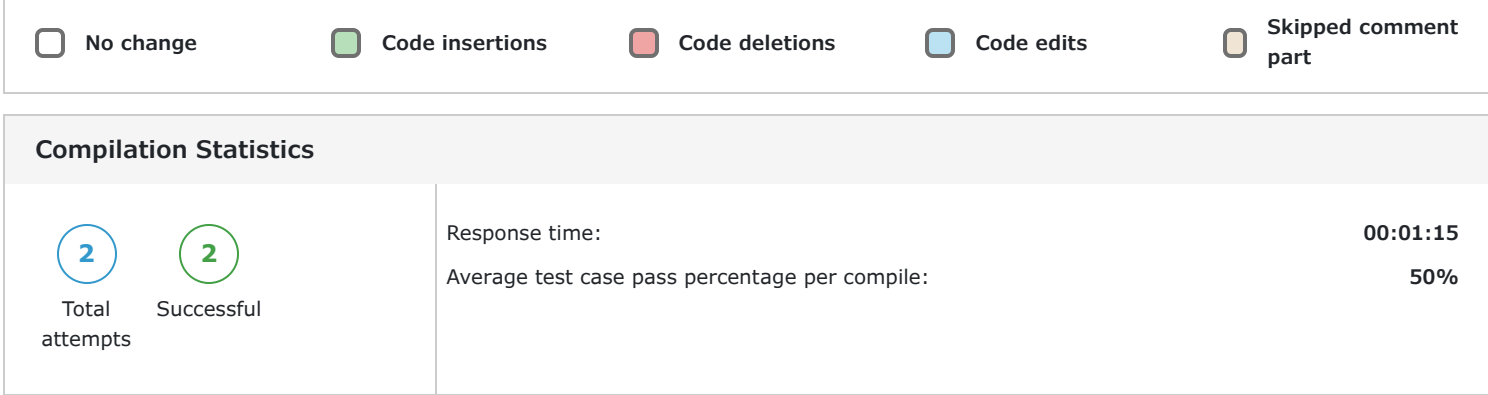

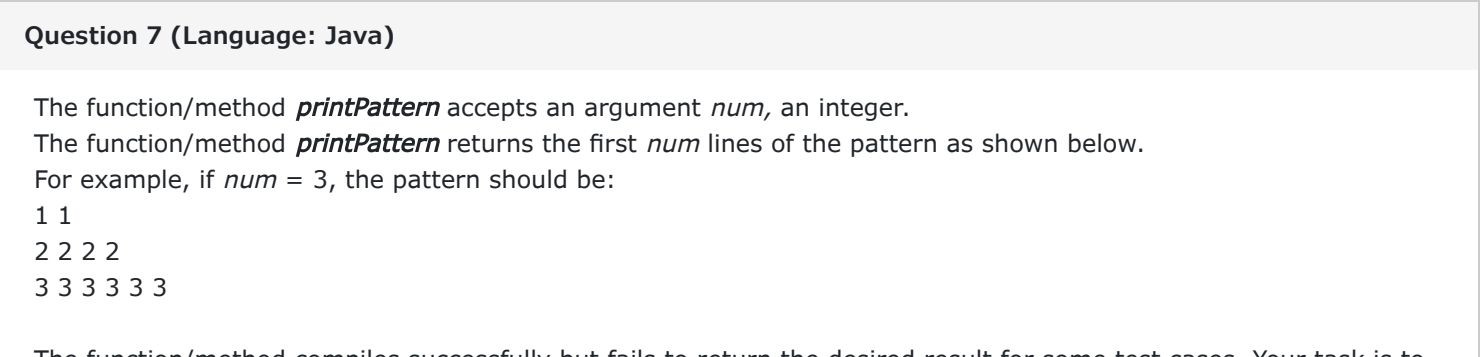

The function/method compiles successfully but fails to return the desired result for some test cases. Your task is to debug the code so that it passes all the test cases.

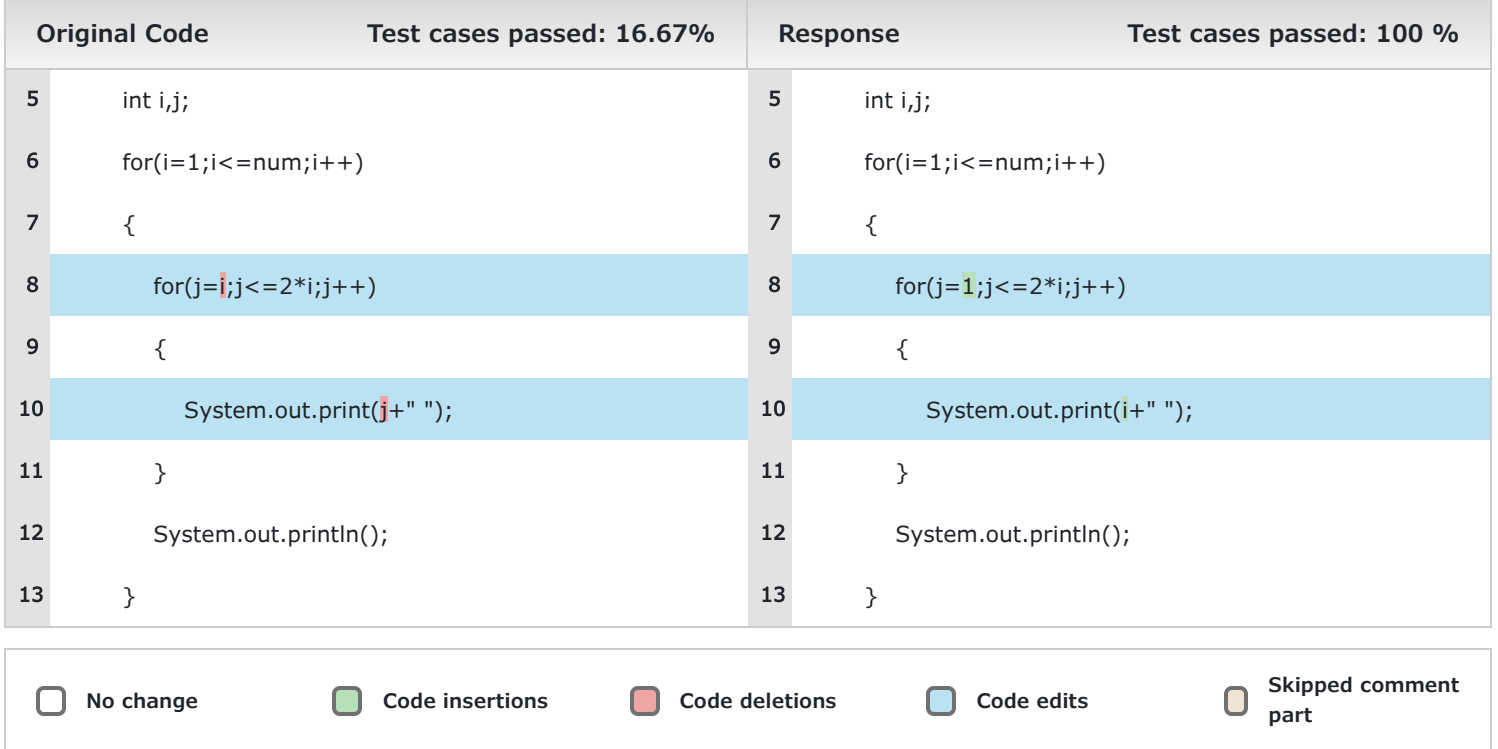

# SHL.

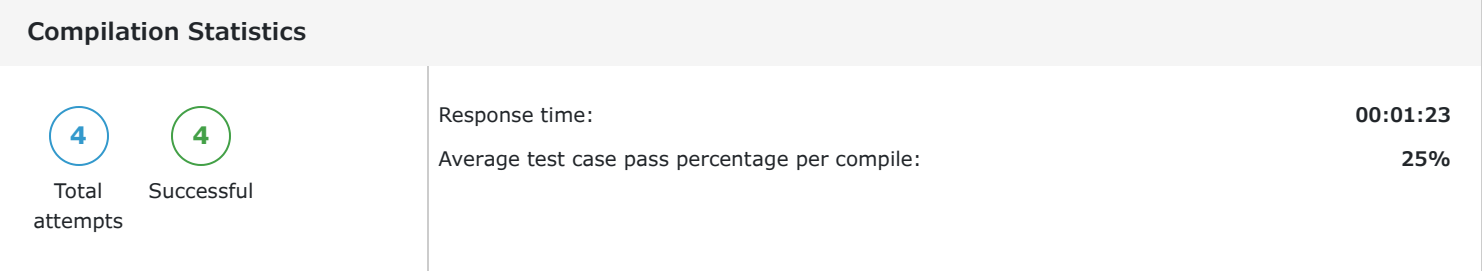

### **4 Proctoring**

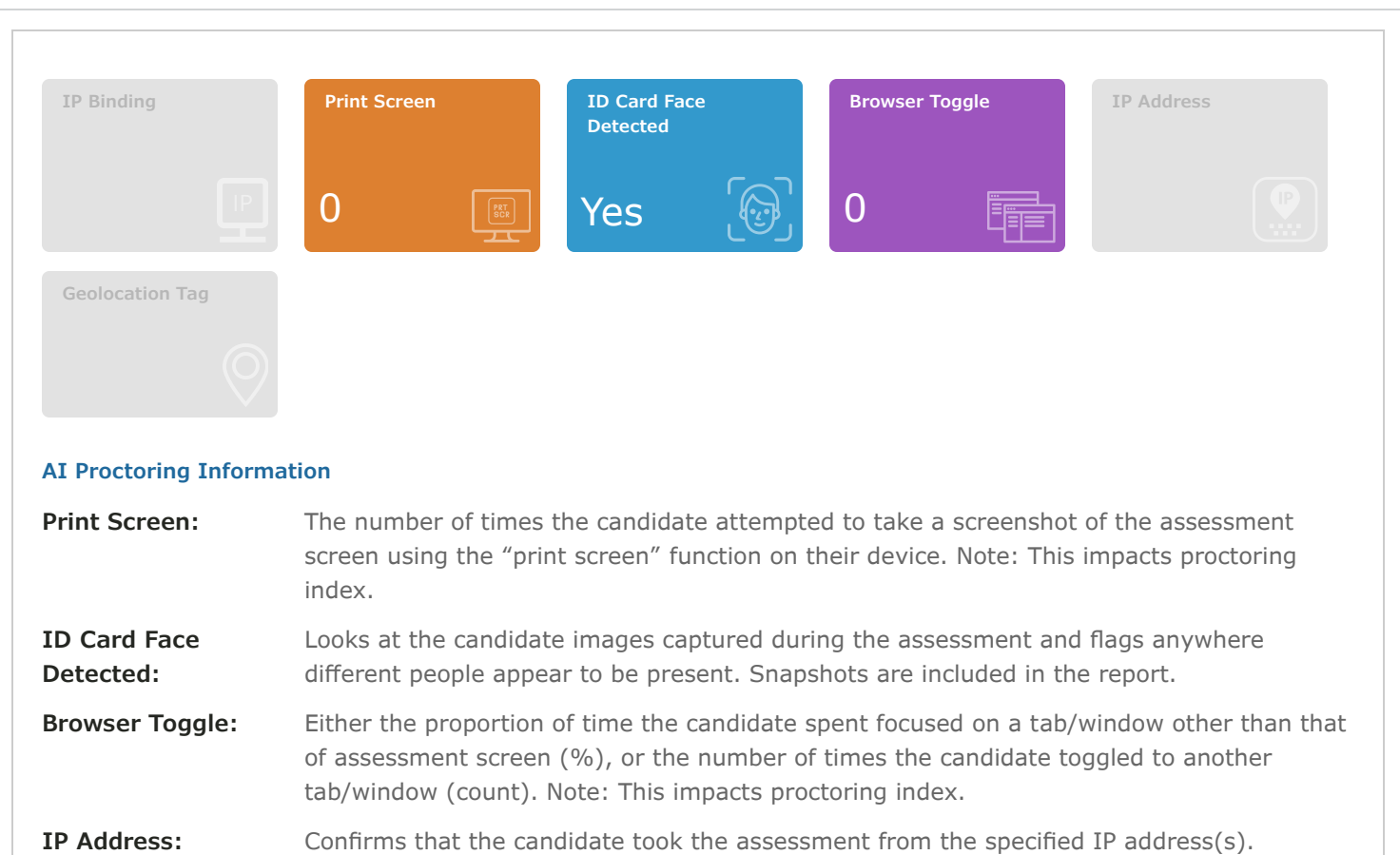

**Geolocation Tag:** Detects whether the candidate attempted the assessment from a location beyond the distance set by the administrator.